# **Medienbildungskonzept**

# **Johann-Amos-Comenius-Schule**

Schule mit dem Förderschwerpunkt Geistige Behinderung

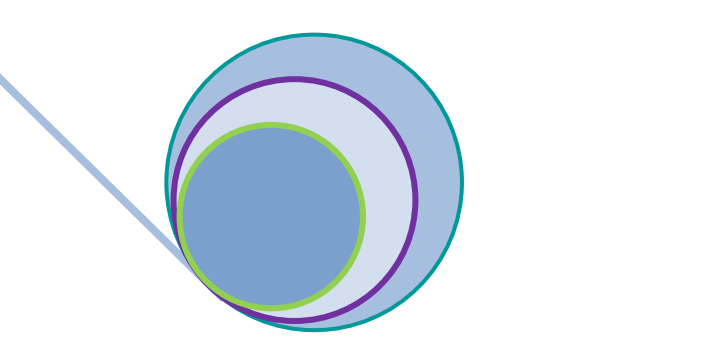

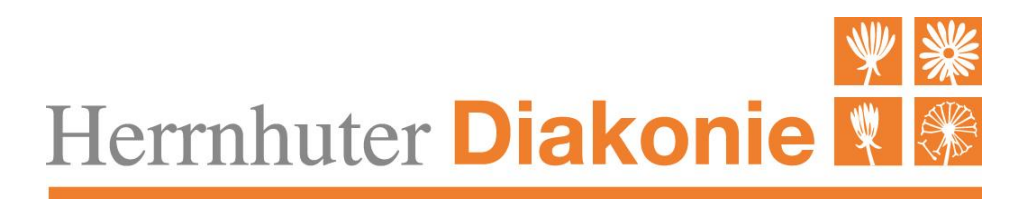

Stand Februar 2022

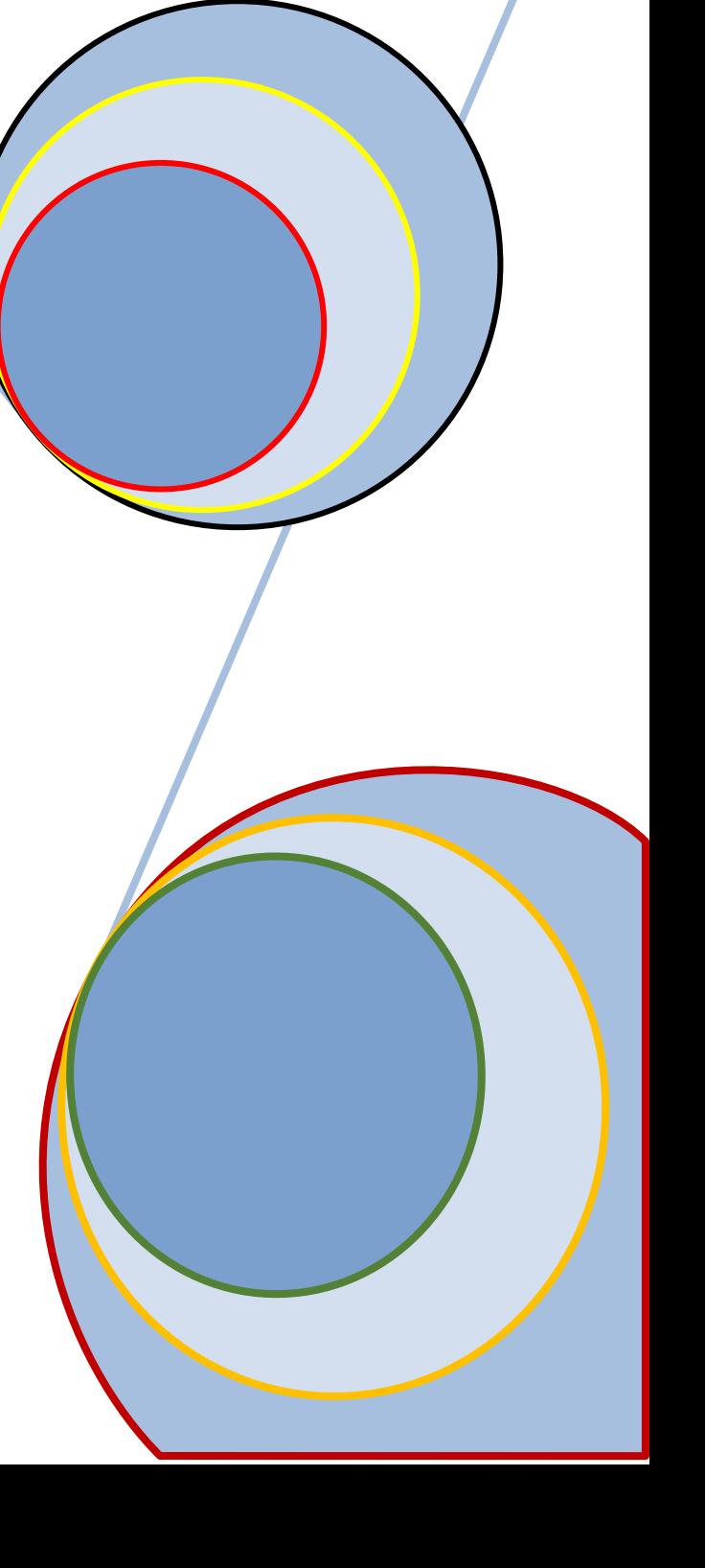

# **Inhalt**

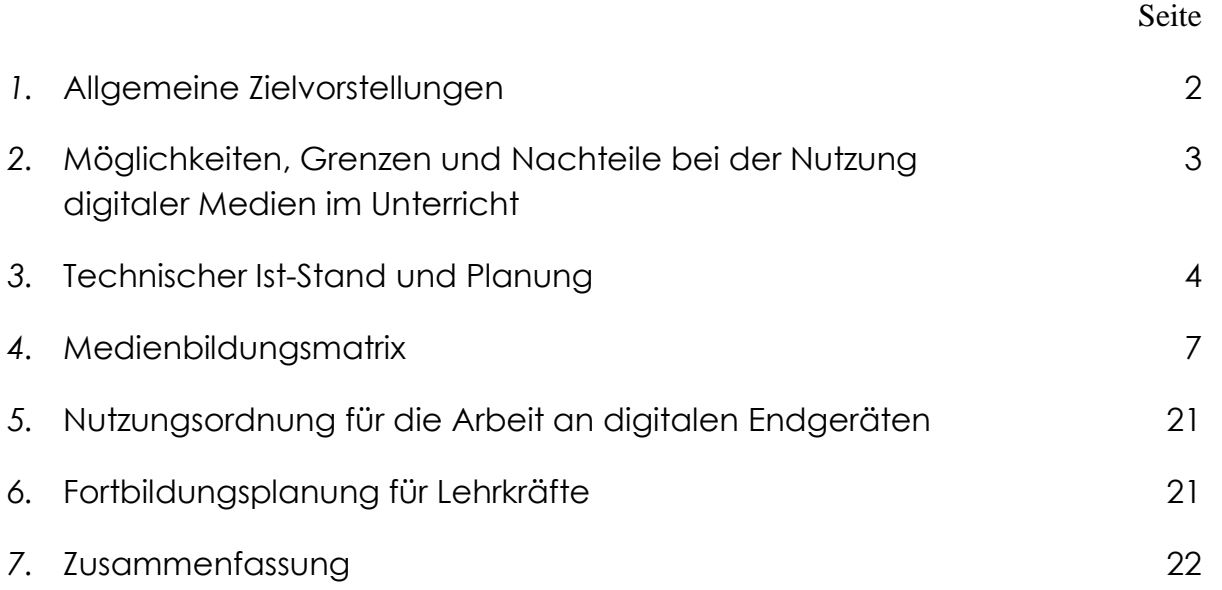

#### **1. Allgemeine Zielvorstellungen**

Kern unserer schulischen Arbeit ist das Lernen in der Interaktion zwischen den Lernenden und Lehrenden auf einer gemeinsamen Kommunikationsund Beziehungsebene sowie ganzheitliche Erfahrungen mit der realen Umwelt.

Unsere Gesellschaft entwickelt sich immer mehr zu einer Informations- und Wissensgesellschaft, in der die Nutzung von digitalen Medien eine wichtige Rolle spielt. Diese Tatsache erleben wir alle und stehen vor der Aufgabe, sich ihr sinnvoll zu öffnen und die digitalen Medien in die schulische Arbeit zu integrieren. Die bei uns lernenden Kinder und Jugendlichen erfahren notwendige Schlüsselqualifikationen, die sie in die Lage versetzen sollen, neue Informations- und Kommunikationstechnologien sinnvoll zu nutzen. Es ist uns wichtig, die Möglichkeiten, Grenzen und Nachteile von digitalen Medien zu erkennen (siehe 2.) und Medienkompetenz zu vermitteln.

Schülerinnen und Schüler jeder Altersklasse, die sich nur schwer verständigen können, bietet die Anwendung der Unterstützten Kommunikation die Möglichkeit zu mehr Teilhabe und selbstständigem Handeln. Dabei kommen bei uns verschiedene Hilfen mit Sprachausgabe zur Anwendung. In der Unterrichtsgestaltung nützen wir vielfältige Methoden zur Veranschaulichung, u.a. auch durch digitale Medien. Für die bei uns Lernenden kann der Umgang mit den digitalen Medien Chancen zu einer selbstständigeren Alltagsbewältigung bieten und in der späteren Arbeitswelt wichtige und notwendige Wege öffnen. Um diese Ziele zu erreichen, ist der Einsatz aktueller digitaler Technik unter möglichst ausstattungsgleichen Bedingungen Voraussetzung. Alle pädagogisch Mitarbeitenden erhalten geeignete Fortbildungen, um den Umgang mit digitalen Medien sicher vermitteln zu können.

#### **2. Möglichkeiten, Grenzen und Nachteile bei der Nutzung digitaler Medien im Unterricht**

#### **Möglichkeiten:**

- **sie bieten hohen Aufforderungscharakter**
- sie ermöglichen Individualisierung und Differenzierung
- Anwendung von Lese- und Schreibfähigkeiten bei der Bedienung
- sie bieten gute Möglichkeiten der Ergebnissicherung
- sie sind bei körperlichen Einschränkungen in manchen Fällen die einzig mögliche Form der Verschriftlichung bzw. verbalen Kommunikation
- sie eröffnen den Zugang zu vielfältigen Bildungsmediatheken
- sie können die Konzentration auf ein Arbeitsfeld erhöhen
- Verinnerlichung eines Ursache-Wirkungs-Prinzips (UK)
- **schnelle Informationsbeschaffung**
- Informationsaustausch, Kommunikation, sowie zur Pflege von sozialen Kontakten
- sie bieten neue, vielfältige kreative Anwendungsmöglichkeiten

#### **Grenzen:**

- sie ersetzen nicht die direkten sozialen Kontakte
- sie sind eine von vielen Möglichkeiten zur Wissensvermittlung und ergänzen viele andere Lehrmethoden
- Abhängigkeit vom aktuellen technischen Standard

#### **Nachteile:**

- Beeinträchtigungen durch Bilder- und Informationsflut
- Eventuelle körperliche Reaktion auf Strahlungen
- verfrühte Verwendung im Lernprozess, bevor es der Fortschritt der Hirnentwicklung zulässt
- Fokussierung auf digitale Möglichkeiten und Vernachlässigung ebenso wichtiger didaktischer Methoden

### **3. Technische Ausstattung (Ist-Stand und Planung)**

#### Internet und Schulnetz

Nach umfangreichen Baumaßnahmen haben alle Klassenbereiche und die meisten Fachunterrichtsräume sowie Lehrervorbereitungsräume unserer Schule Internetzugang, z.Z. mit 16MB/s. In Kürze wird die Datenrate auf … erhöht. Einzelne Bereiche verfügen über WLAN-Empfang. Die gesamte Schule hat Zugang zu unserem Schul-Server (Windows Server 2012 mit 2 TB Festplattenspeicher als Virtuelle Maschine auf einer VMware Plattform, Datensicherung via VEEAM, Jugendschutz: TIME for kids). Der Festplattenspeicherplatz kann bei Bedarf erweitert werden. Wir wollen in allen Unterrichtsräumen (außer Werkräumen) dezentralen und abschaltbaren WLAN-Zugang ermöglichen.

#### Ausstattung der Klassen und Fachunterrichtsräume

Alle Klassen und der Musikraum verfügen jeweils über ein Notebook (in einer Klasse einen Desktop-PC), einen Tintenstrahl-Farbdrucker mit Scanner und ein TV als Anzeigegerät. Die meisten dieser digitalen Endgeräte sind auf einem ausreichenden technischen Stand. Einzelne wurden oder werden gerade mit SSD-Festplatten aufgerüstet, nur wenige sind auf einem inzwischen ungenügenden technischen Niveau.

Für die Schülernutzung haben wir je 6 Notebooks mit Ladestation zur klassenübergreifenden Verwendung in unseren drei Schulgebäuden stationiert. Außerdem sollen einzelne Klassen auf Wunsch 1-7 Tablets für die Schülernutzung bekommen. 6 Klassen erhalten eine Interaktive Wandtafel, 4 Klassen je eine Dokumentenkamera, zusätzlich wird jeweils eine Dokumentenkamera in jedem der 3 Schulgebäude stationiert. Für den Religions-Unterrichtsraum ist ein Decken-Beamer mit Leinwand geplant.

#### Arbeitstrainingsklasse

Die Arbeitstrainingsklasse verfügt über einen neuen Klassensatz Notebooks für die Schülernutzung und über eine veraltete Interaktive Wandtafel, deren Software nicht mehr vollständig mit aktuellen Betriebssystemen kompatibel ist. Die Interaktive Wandtafel soll durch eine neue ersetzt werden. Ein digitales Mikroskop wird angeschafft.

#### PC-Kabinett

Die vier Desktop-PCs in unserem PC-Kabinett sind nicht mehr auf dem aktuellen technischen Stand. Diese Geräte können an anderer Stelle für die Schüler-Nutzung zur Verfügung gestellt werden, nachdem sie durch neue ersetzt wurden.

#### Leihgeräte

Es wurden neue Laptops als Leihgeräte für Lehrkräfte angeschafft. Außerdem stehen 7 Laptops zur Verfügung, die wir bei Bedarf an Schüler verleihen können, damit sie damit ihre schulischen Aufgaben zu Hause erledigen bzw. online unterrichtet werden können.

#### Unterstützte Kommunikation (UK)

Für die Arbeit im Bereich der UK stehen uns derzeit zwei iPads mit entsprechender Software zur Verfügung. Ein weiteres soll dafür angeschafft werden. Außerdem wünschen wir uns, weitere Geräte für diesen Bereich erwerben zu können, z.B. Power-Link,...

#### Software

Unsere PCs sind mit folgenden Programmen ausgestattet:

- Betriebssystem Windows 7 bis 10
- Virenschutz: Trend Micro
- VNC für Fernwartung
- Microsoft-Standard-Programme
- Internet-Browser: Firefox
- VLC-Player
- XP-Burner (zum Brennen von CDs und DVDs)
- Office-Paket 2007-2016
- Mathearbeit (zur Erstellung von Rechen-Arbeitsblättern)
- Lernsoftware von "Mathearbeit"
- Schulschrift Nord/Süd (Druckschrift)
- SAS (Schulausgangsschrift)
- Budenberg Lernsoftware
- Mühlacker Lernwerkstatt

#### Software auf einzelnen PCs

- Adobe Photoshop
- Video-Bearbeitungssoftware
- Metacom

Wir schauen uns nach weiterer sinnvoller Lernsoftware um und sind offen für deren Anschaffung. Bei der Auswahl der Lernsoftware sollte darauf geachtet werden, dass am Computer eigenständig gearbeitet werden kann und eine direkte Rückmeldung über den Lernerfolg gegeben ist. Die Software muss leicht erlern- und bedienbar sowie weitgehend selbsterklärend sein und eine klare, übersichtliche Struktur haben. In guten Programmen gibt es eine Lern- und/oder Erfolgskontrolle.

Nutzung von Internet-Plattformen:

Unser Team kommuniziert über Lernsax miteinander. Eine Ausweitung dieser Kommunikation auf einzelne Werkstufenschüler bzw. Eltern ist jederzeit möglich. Über den Mesax-Server können Videos u.a. Unterrichtsmaterial heruntergeladen und genutzt werden.

#### **Medienbildungsmatrix**

Die Schüler arbeiten individuell im Laufe ihrer Schulzeit an einem Computerführerschein. Dieser gibt ihren aktuellen Lernstand bezüglich des Umgangs mit digitalen Medien wieder und erlaubt einen Ausblick auf zukünftige Lernziele.

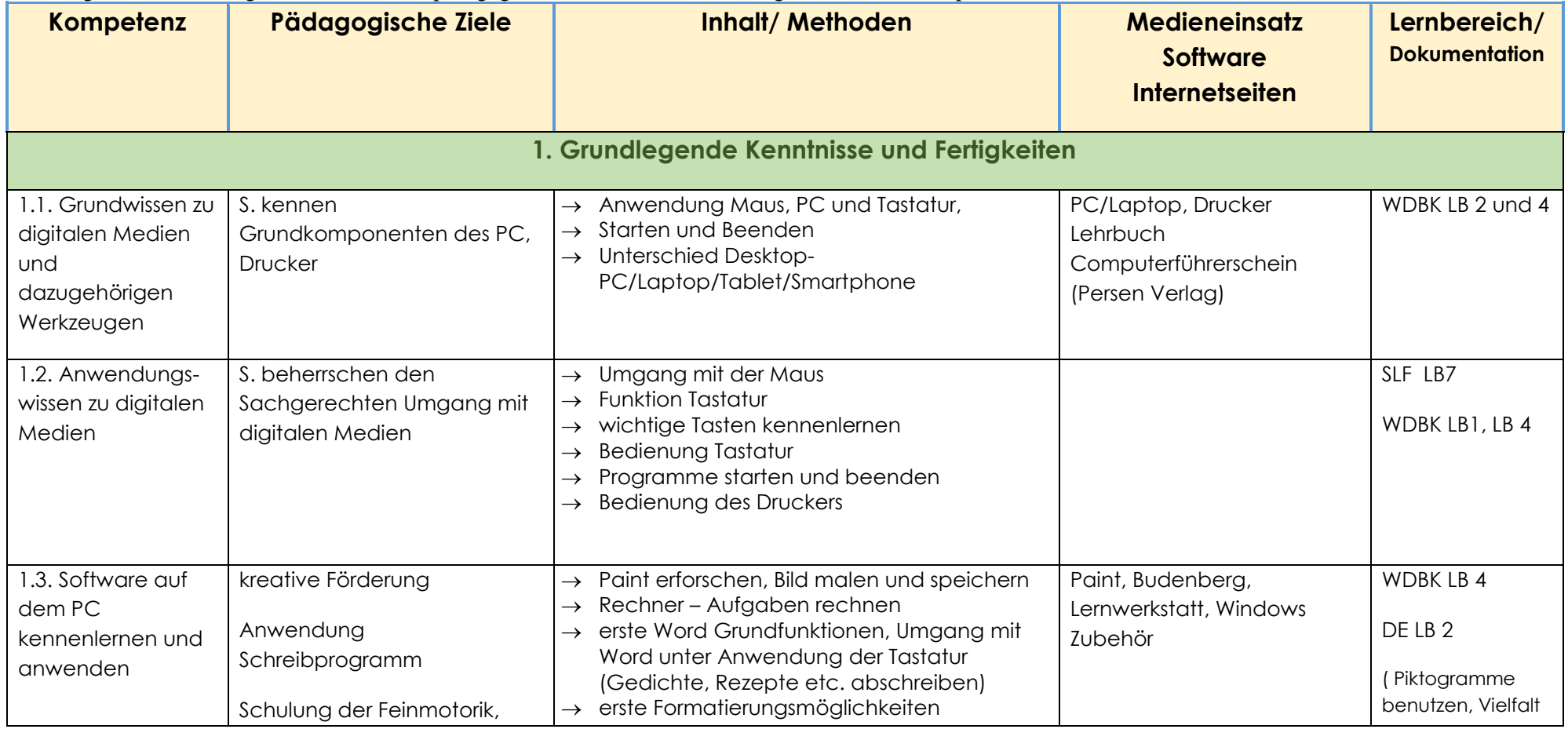

Die folgende Tabelle zeigt die Übersicht der pädagogischen Ziele und Methoden, geordnet nach Kompetenzbereichen.

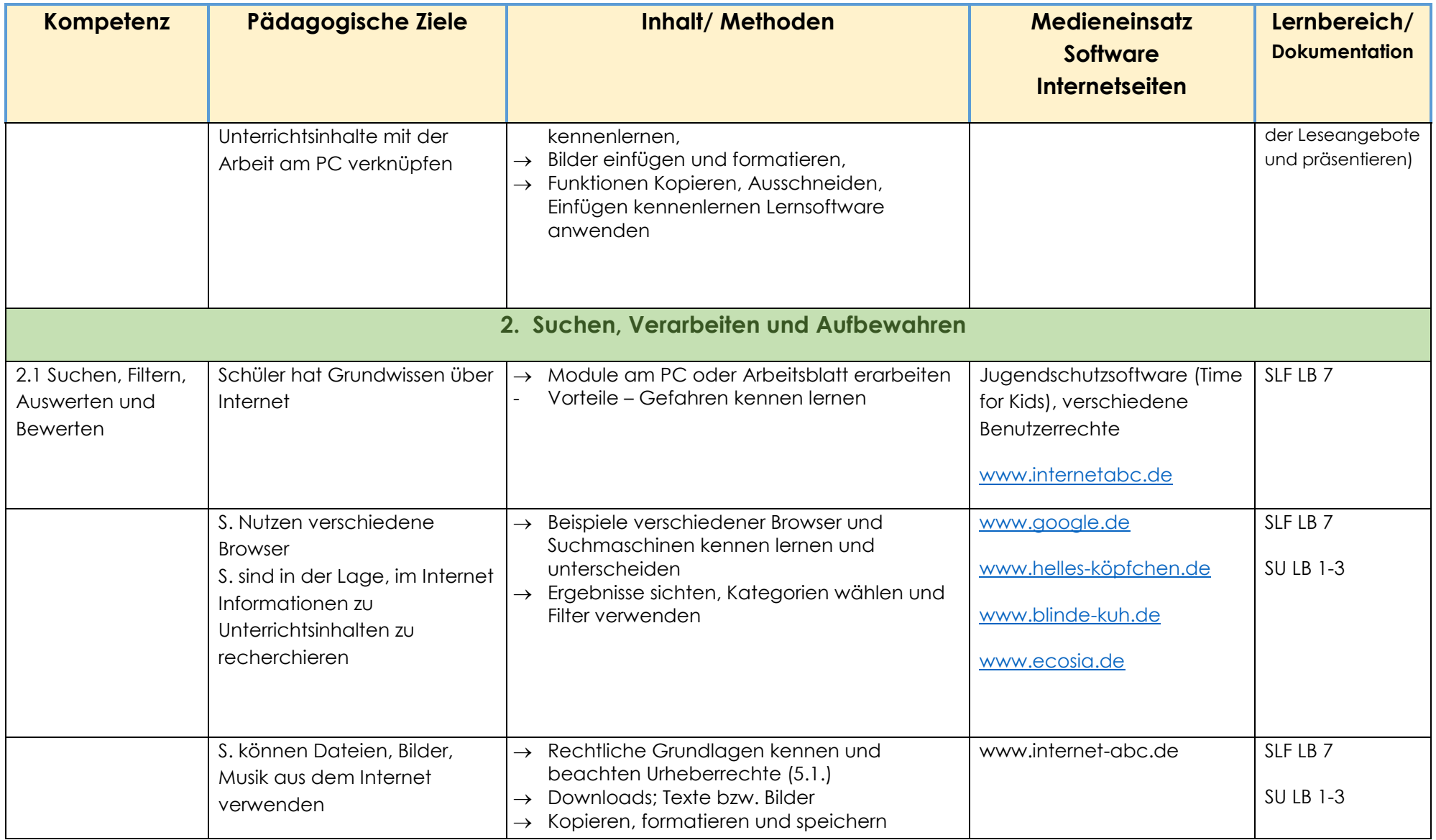

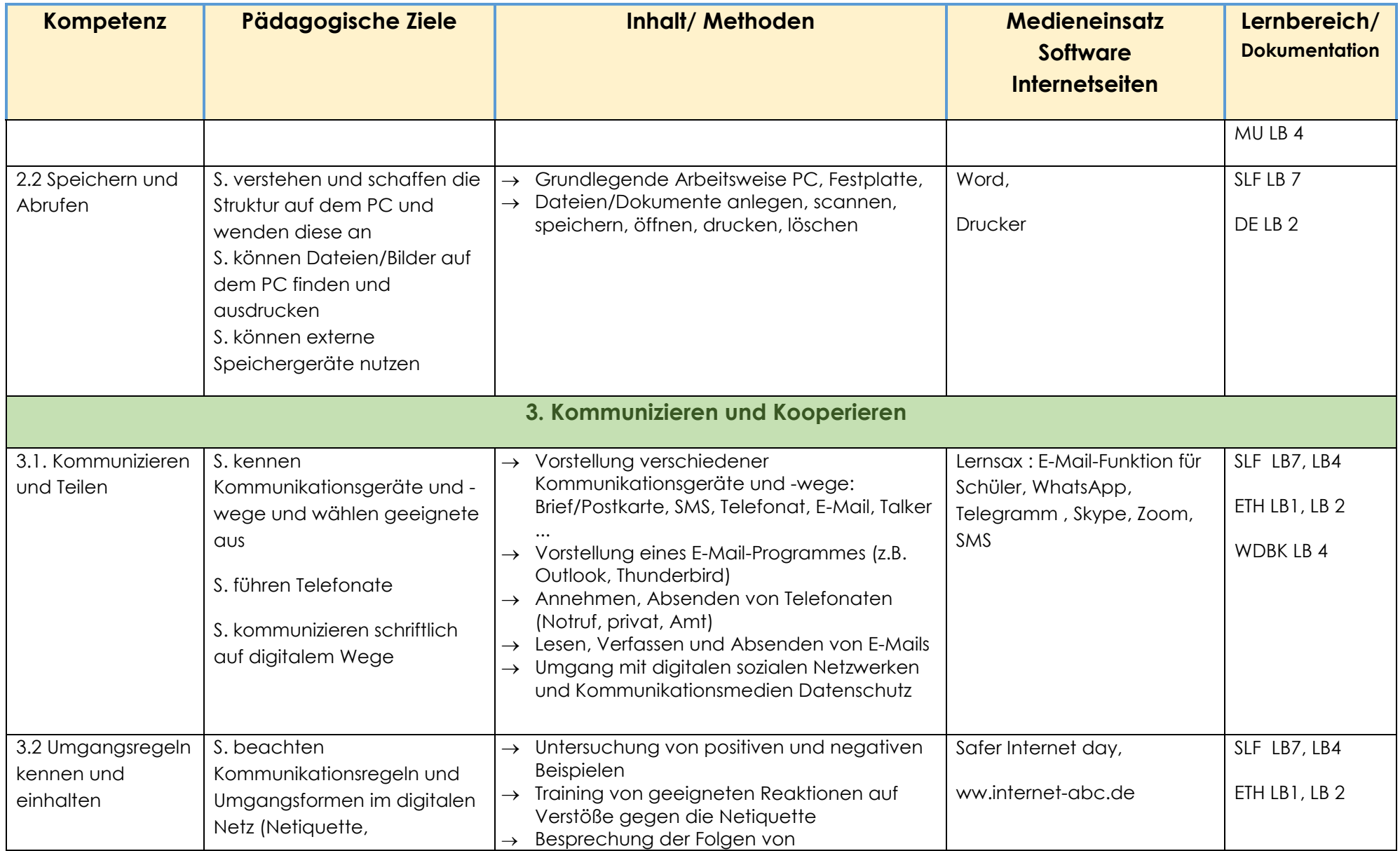

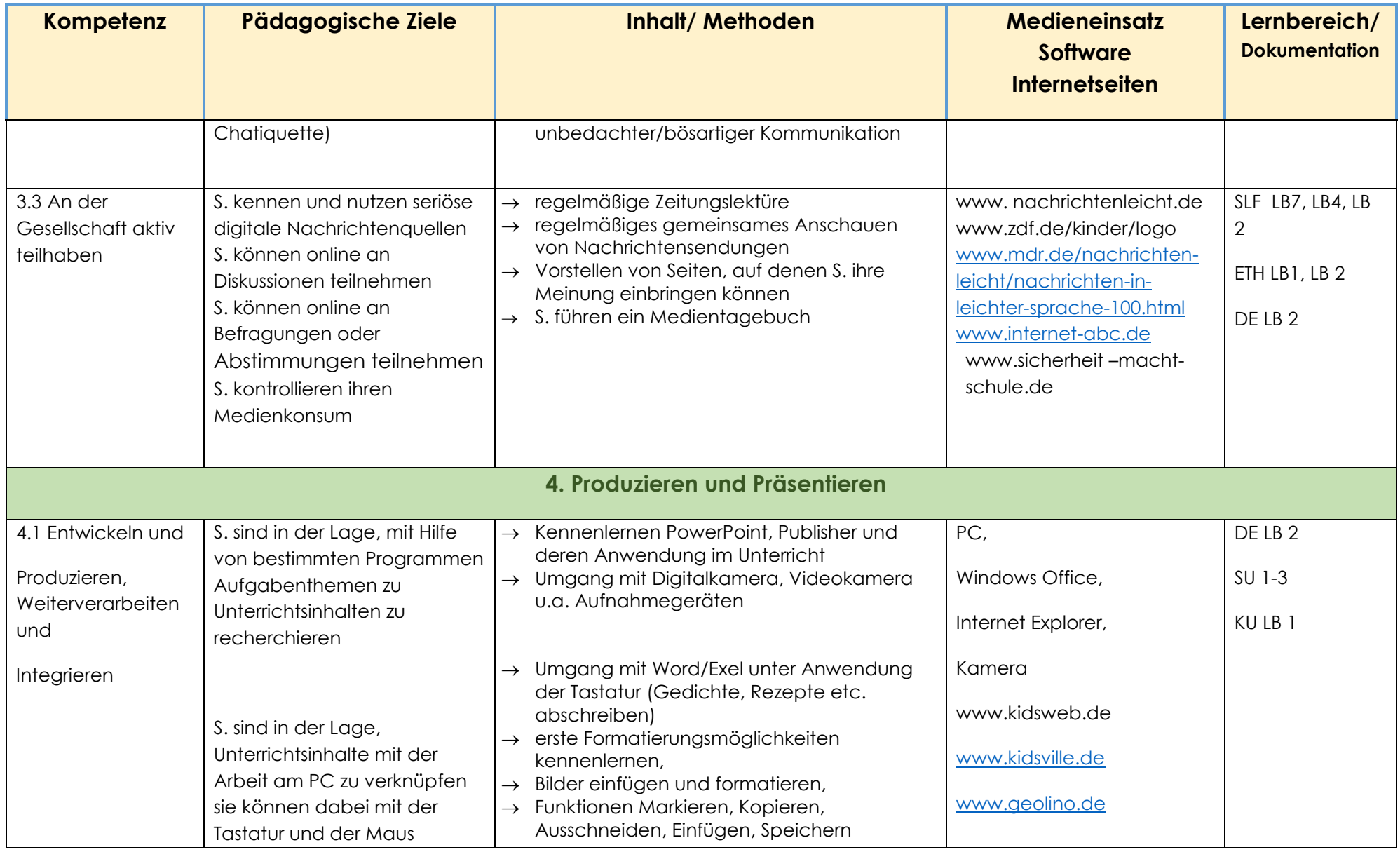

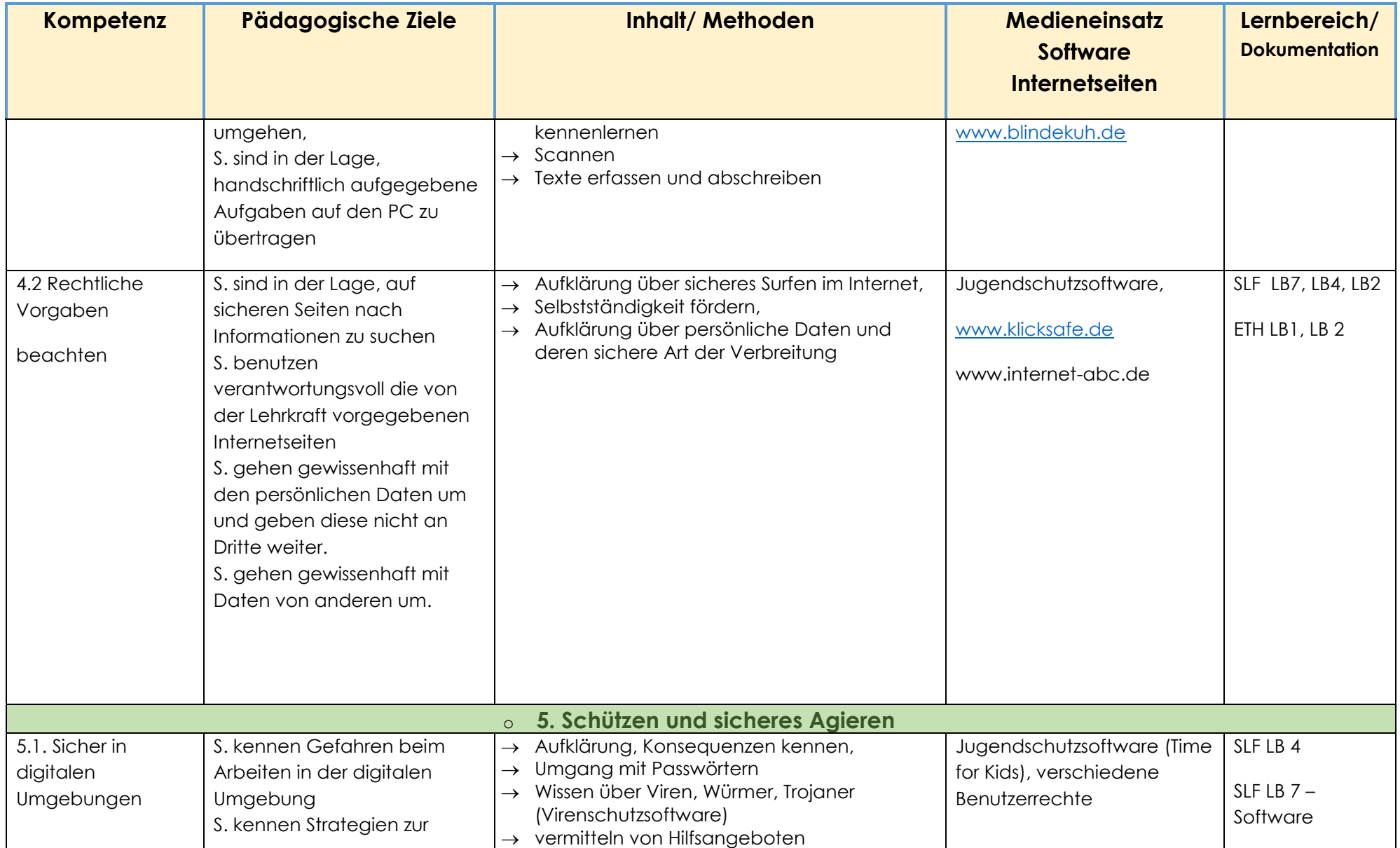

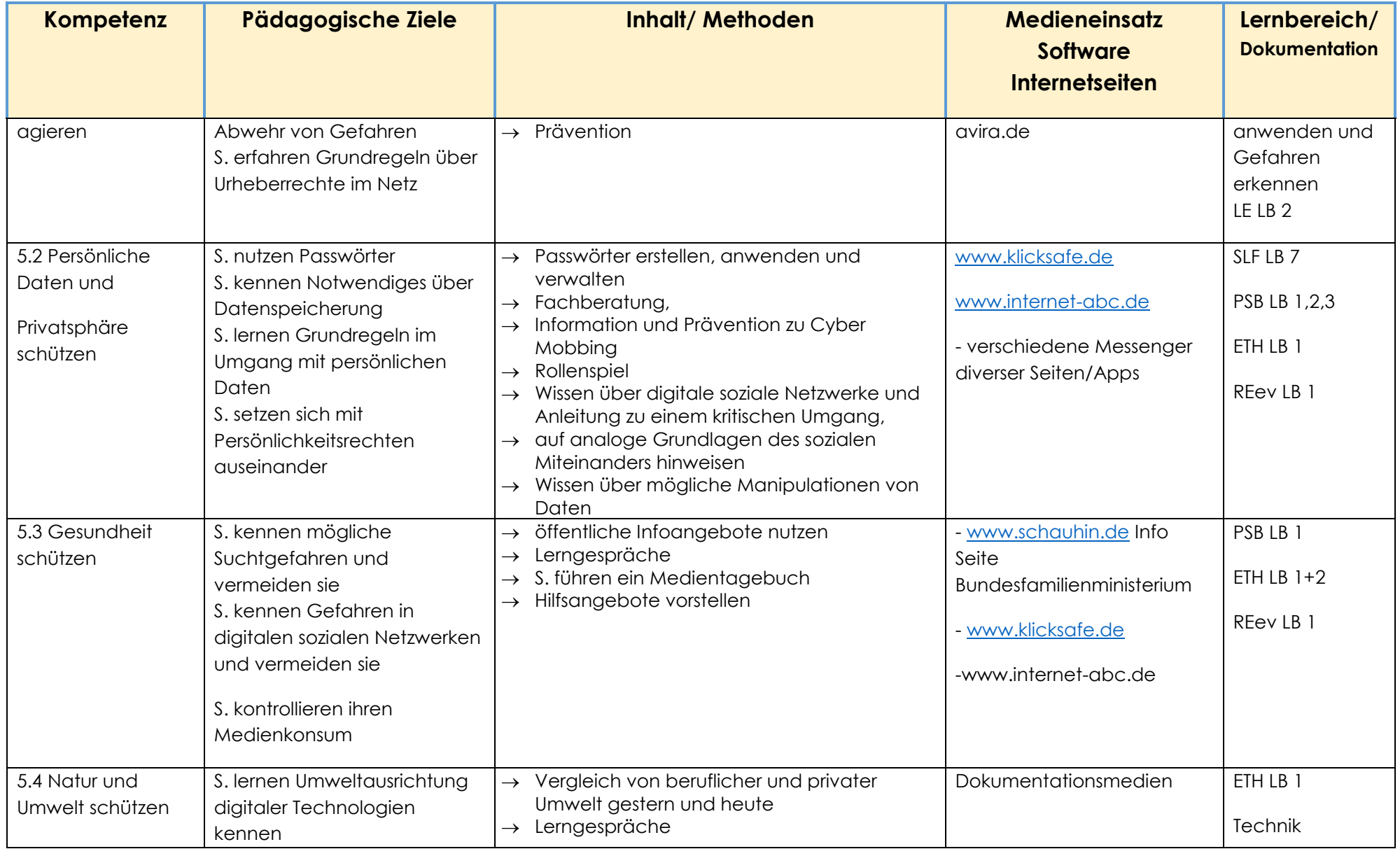

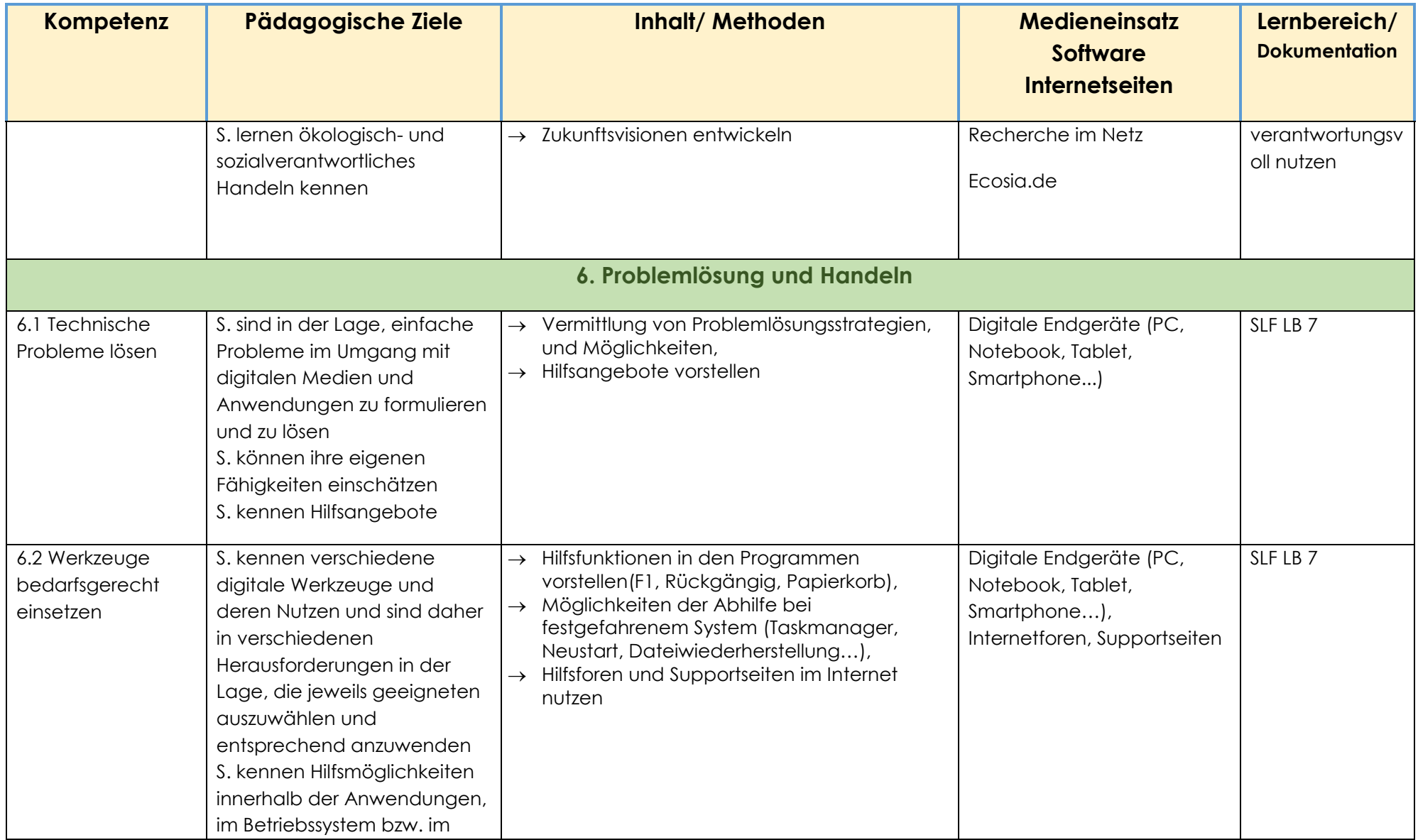

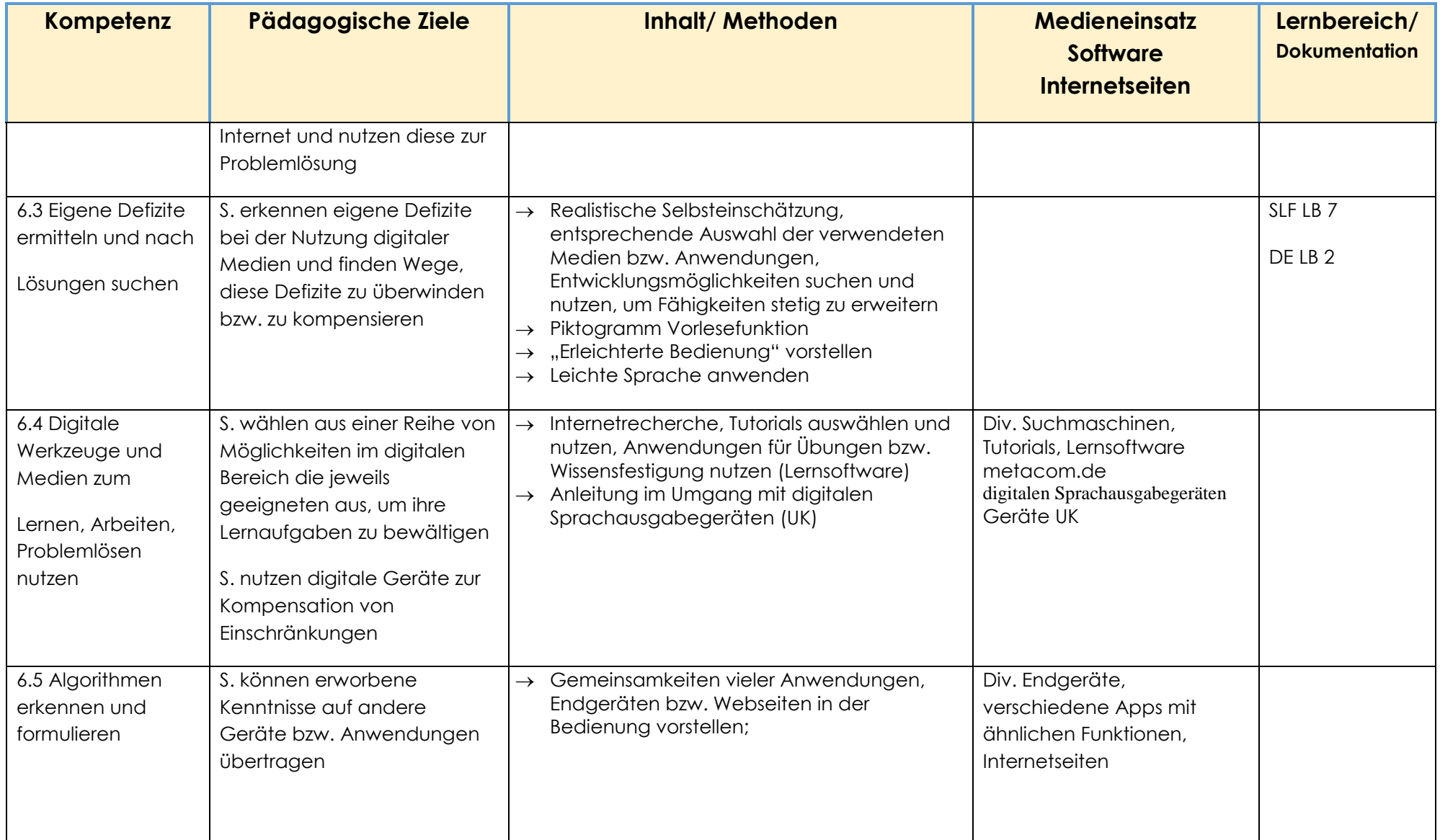

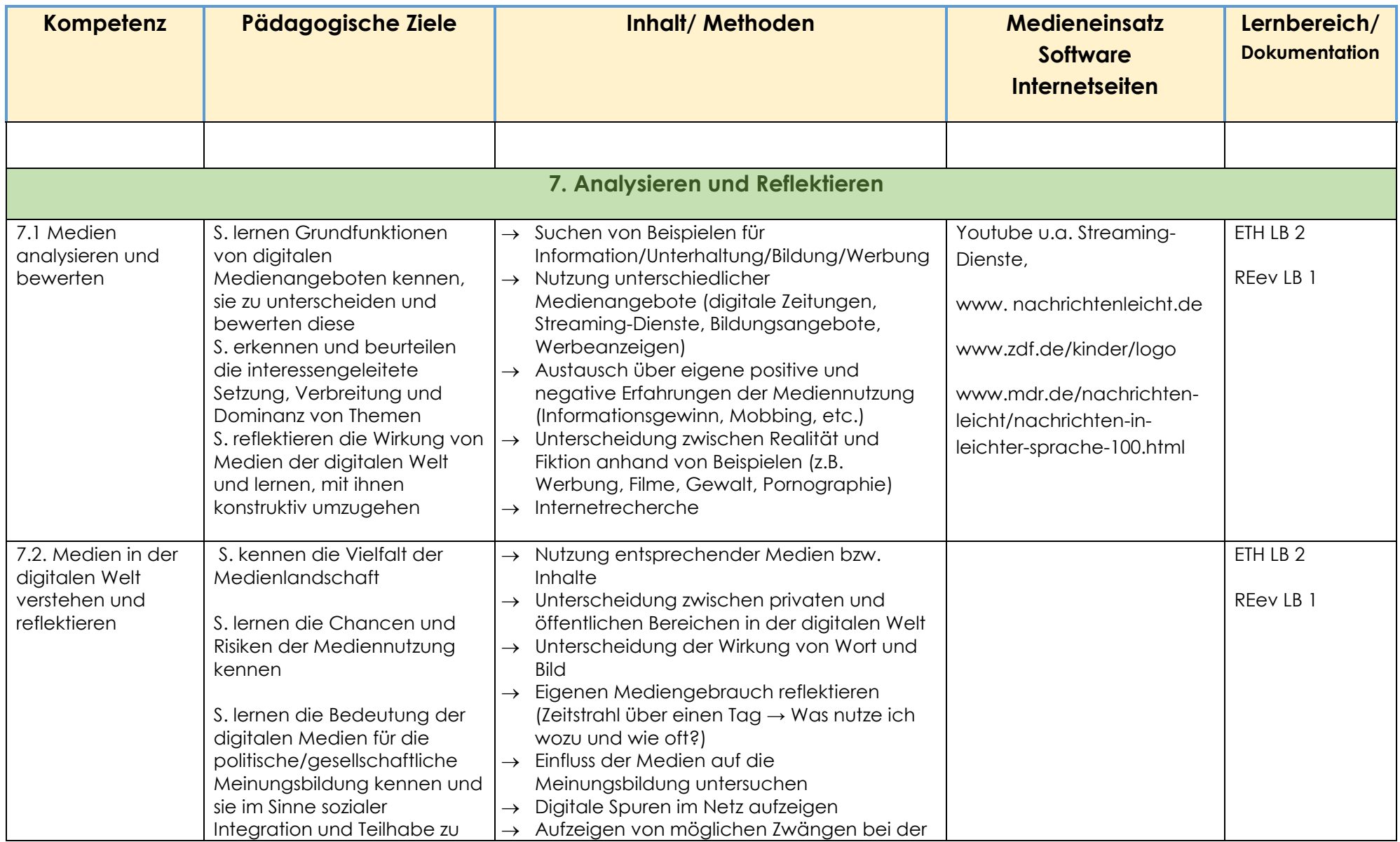

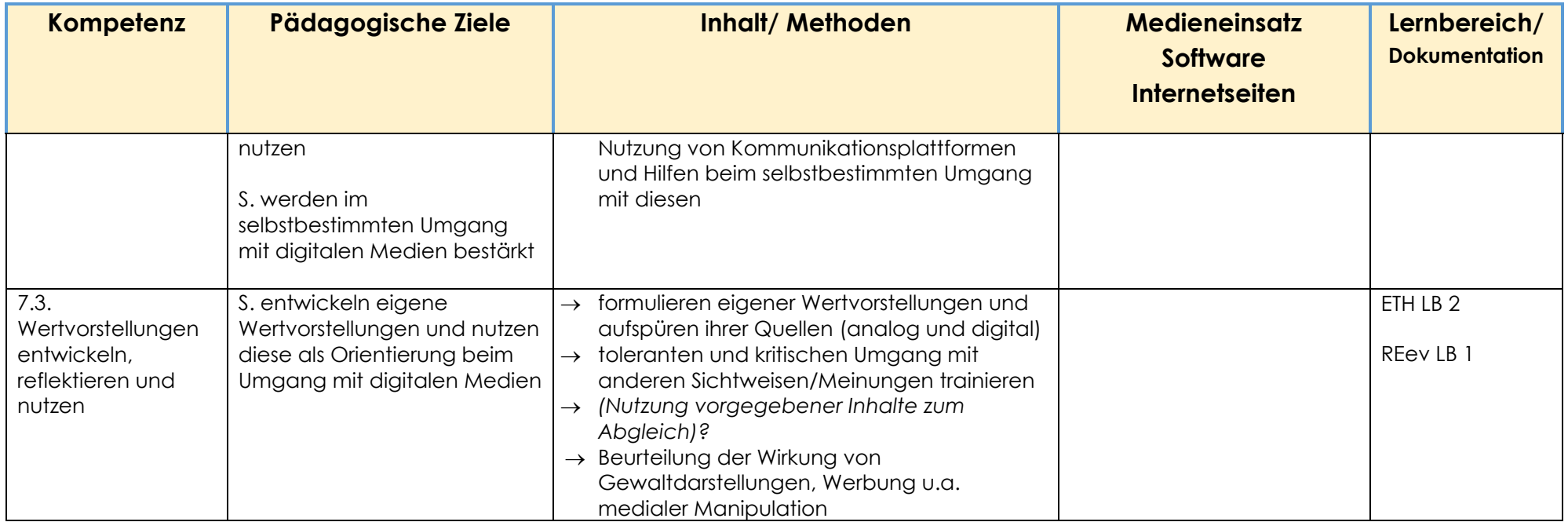

Aufgrund des unterschiedlichen Ausprägungsgrades unserer Schülerschaft haben wir bewusst auf eine Gliederung der Lernziele in verschiedene Alters- bzw. Klassenstufen verzichtet.

So können die Ziele individuell für die jeweiligen Schüler und Schülerinnen ausgewählt und die Lernfortschritte in einem persönlichen, strukturierten Nachweisheft dokumentiert. So erhalten alle Lernenden die Chance, über die gesamte Schulzeit in ihren individuellen Kompetenzen bestmöglich gefördert und gefordert zu werden.

# **5. Nutzungsordnung für die Arbeit an digitalen Endgeräten**

#### **Regeln für Schülerinnen und Schüler**

- Nutzung nur unter geeigneter Aufsicht
- keine eigenständige Installation von Programmen oder Spielen
- Internetnutzung nur nach Absprache
- kein Essen und Trinken während der Nutzung
- sorgsamer Umgang mit der vorhandenen Technik
- Drucken für den Privatgebrauch nur in abgesprochenen Ausnahmefällen möglich

#### **Regeln für Praktikantinnen und Praktikanten**

Nutzung digitaler Endgeräte erfolgt nur mit konkretem Auftrag

# **6. Fortbildungsplanung für Lehrkräfte**

Auf Grundlage einer Mitarbeiterumfrage bezüglich Medienkompetenz und Fortbildungsbedarf haben wir folgende Fortbildungsschwerpunkte für die nächsten 3 Jahre festgelegt. (Teilweise sind diese Vorhaben durch die Hygieneauflagen währen der Corona-Pandemie noch nicht realisierbar.)

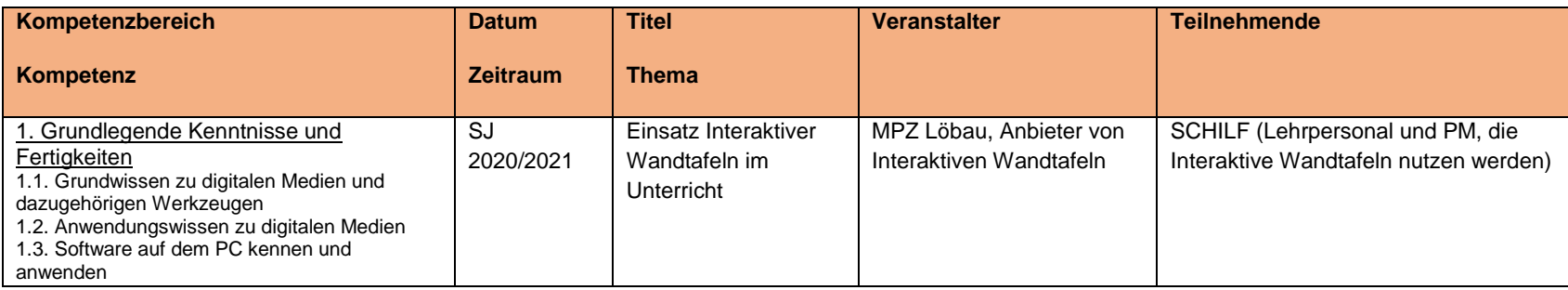

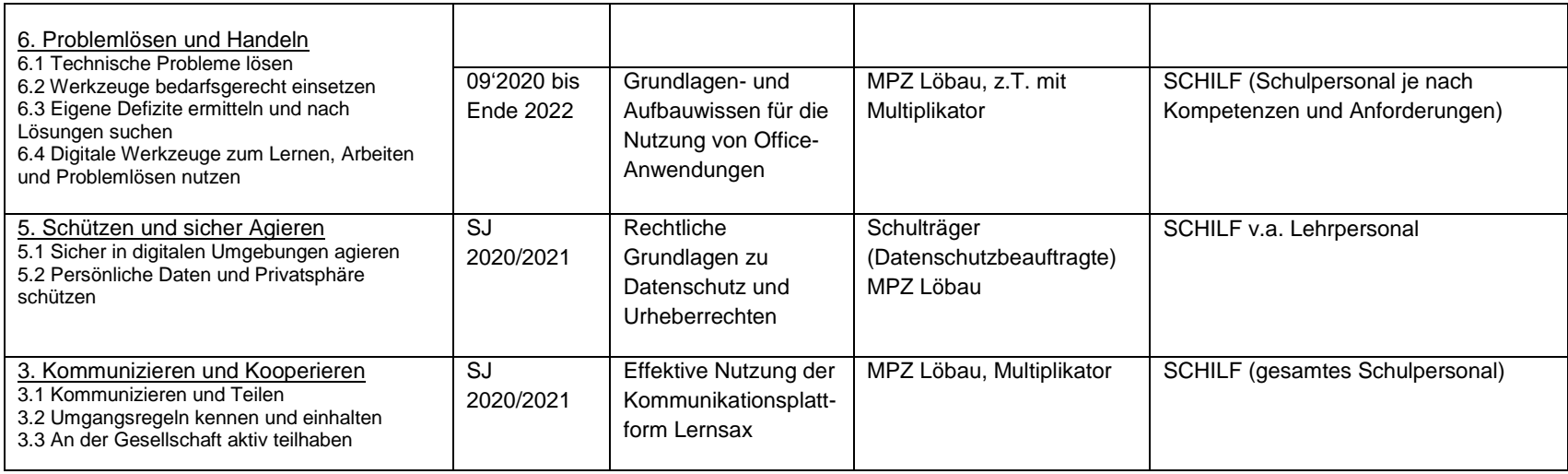

## **7. Zusammenfassung**

Ziel dieses Medienkonzeptes ist es,

- eine gut anwendbare Arbeitsgrundlage im Schulalltag beim Umgang mit digitalen Medien zu schaffen
- Transparenz über unseren Umgang mit digitalen Medien zu gewährleisten
- Die Teilhabe am sozialen Leben unserer Schülerinnen und Schüler zu fördern und deren Weg in ein selbstbestimmtes Leben zu unterstützen.

Dieses Medienpädagogische Konzept wird alle zwei Jahre von der Arbeitsgruppe Medienbildungskonzept evaluiert und aktualisiert.

## **Aktualisierung:**

Peter Klein und Kristin Kühne im März 2022